## **[Löschanfrage](https://www.revierpassagen.de/lschanfrage)**

Mit diesem Formular können Sie die Löschung Ihrer Daten beauftragen:

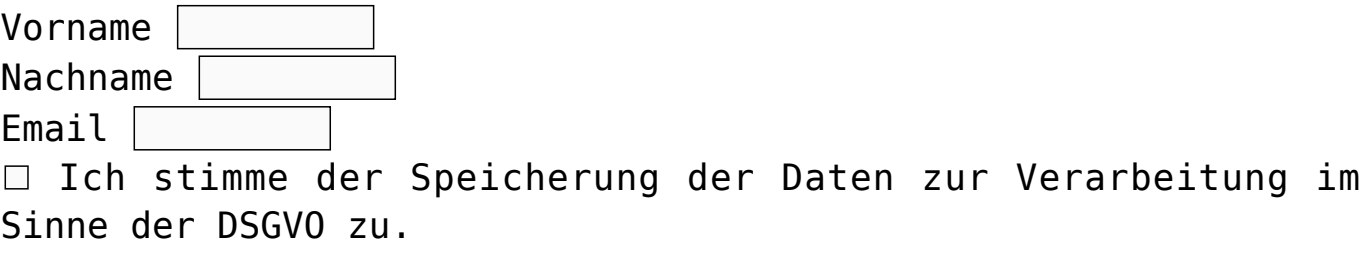

Löschanfrage senden